**راهنمای ارائه خدمات به دانشجویان و دانشآموختگان دانشگاه پیام نور شهریار** 

**.1** لطفاً برای دریافت خدمات اداری درخواست ها را بر اساس جدول 1 و با ترجیح غیرحضوری دنبال کنید.

| توضيحات                             | شیوه ارسال درخواست       | نوع درخواست                                           | واحد پیگیری کننده |
|-------------------------------------|--------------------------|-------------------------------------------------------|-------------------|
| با استفاده از قالب پیشنویس موجود    | ايميل                    | صدور گواهی اشتغال                                     | أموزش             |
| با استفاده از قالب پیشنویس موجود    | ايميل                    | لغو عدم مراجعه                                        | أموزش             |
| با استفاده از قالب پیشنویس موجود    | ايميل                    | افزایش سنوات دانشجوی معافیت تحصیلی و پایان خدمت       | أموزش             |
| با استفاده از قالب پیشنویس موجود    | ايميل                    | دانشجويان اتباع (اخذ گذرنامه، اخذ اقامت، تمديد اقامت) | أموزش             |
| با کمک راهنما و کلیپ آموزشی         | پيشخوان سيستم گلستان     | تغییر رشته و تغییر گرایش                              | أموزش             |
| با استفاده از قالب پیشنویس موجود    | ايميل                    | صدور نامه دریافت مدارک دیپلم و پیشcانشگاهی            | أموزش             |
| با کمک راهنما و کلیپ آموزشی         | پيشخوان سيستم گلستان     | معادلسازي                                             | أموزش             |
| با کمک راهنما و کلیپ آموزشی         | پيشخوان سيستم گلستان     | امور تسويه حساب و فارغ التحصيلي                       | أموزش             |
| برای دریافت مدرک                    | مراجعه دانشجو جهت انصراف | انصراف و لغو معافیت دانشجوی مشمول                     | أموزش             |
| با کمک راهنما و کلیپ آموزشی         | سامانه سخا               | صدور معافيت تحصيلي دانشجوي ورودي جديد                 | أموزش             |
| ____<br>با کمک راهنما و کلیپ آموزشی | بارگذاری غیرحضوری مدارک  | ثبتنام و تشکیل پرونده دانشجوی ورودی جدید              | أموزش             |
|                                     | و تشکیل پرونده حضوری     |                                                       |                   |
| با کمک راهنما و کلیپ آموزشی         | پيشخوان سيستم گلستان     | ارسال درخواستهای مرتبط با کمیسیون موارد خاص           | أموزش             |
| با کمک راهنما و کلیپ اَموزشی        | پيشخوان سيستم گلستان     | ارسال درخواستهاى مرخصى زايمان                         | أموزش             |
| با استفاده از قالب پیشنویس موجود    | ايميل                    | صدور نامه کارورزی                                     | برنامەريزى        |
| با استفاده از قالب پیشنویس موجود    | ايميل                    | بررسي درخواستهاى ارائه درس                            | برنامەريزى        |
| با استفاده از قالب پیشنویس موجود    | ايميل                    | پیگیری عدم درج نمرات                                  | امتحانات          |
| با استفاده از قالب پیشنویس موجود    | ايميل                    | بررسي پرونده فارغ التحصيلي                            | بایگانی           |

**جدول .1 انواع درخواست دانشجویان و شیوههای ارائه و پیگیری آن** 

**<sup>.</sup>2** در جدول 2 ایمیل کارشناسان ذی ربط برای دریافت درخواست و اعالم وصول و تاریخ پیگیری نتیجه در همان روز تقدیم شده است . در صورت عدم دریافت پاسخ ظرف 72 ساعت از ارسال ایمیل، پیام بعدی با سوابق به مدیر آموزش و در صورت عدم دریافت پاسخ ظرف 24 ساعت، پیام بعدی با سوابق را برای ایمیل معاون آموزشی و در ادامه به رئیس واحد ارسال فرمایید. **جدول .2 نشانی الکترونیک ارتباطی همکاران برای پیگیری و درخواست دانشجویان** 

| ایمیل ارتباطی                | كارشناس تخصصي | ر شته                                                      | رديف          |  |  |
|------------------------------|---------------|------------------------------------------------------------|---------------|--|--|
| Z_soltani2020@yahoo.com      | خانم سلطاني   | روانشناسی و مشاوره                                         | 1             |  |  |
| f.pourjaberi8181@gmail.com   | خانم پورجابري | عوم تربیتی، مترجمی زبان انگلیسی و اقتصاد                   | $\mathcal{P}$ |  |  |
| So.najmi2020@yahoo.com       | خانم نجمى     | مهندسی صنایع، مهندسی کامپیوتر، علوم کامپیوتر، ادبیات فارسی | 3             |  |  |
|                              |               | و جغرافیا                                                  |               |  |  |
| Nasim.asheghi9898@gmail.com  | خانم عاشقى    | مدیریت صنعتی، مدیریت دولتی، حسابداری و بازرگانی            | 4             |  |  |
| Soot o koor@yahoo.com        | أقاي خوشگفتار | حقوق، الهيات و نطبيق واحد                                  | 5             |  |  |
| Ghorbani231abri@yahoo.com    | خانم قرباني   | تحصیلات تکمیلی، علوم پایه، تربیت بدنی و علوم سیاسی         | 6             |  |  |
| Shahriar.pnu3916@gmail.com   | خانم كاهه     | مسئول برنامەريزى                                           | 7             |  |  |
| samaeesedighe@yahoo.com      | خانم سمائى    | كارشناس برنامهريزي                                         | 8             |  |  |
| Farangisrostami.26@gmail.com | خانم رستمي    | كارشناس برنامهريزي                                         | 9             |  |  |
| Mahya.zinati@gmail.com       | خانم خرم      | مسئول بايگاني                                              | 10            |  |  |
| jafardarhamideh@yahoo.com    | خانم جعفردار  | مسئول امتحانات                                             | 11            |  |  |

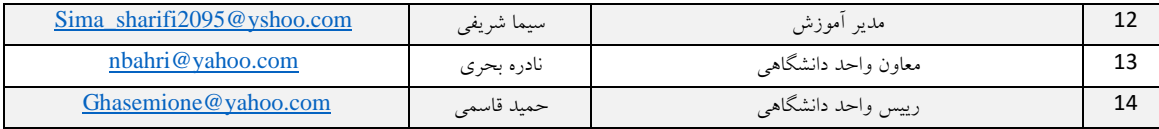

**.<sup>3</sup>** در جدول 3 انواع فیلمهای آموزشی راهنما برای انجام اقدامات شما و یادگیری سریع ارائه شده است.

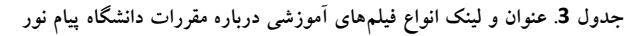

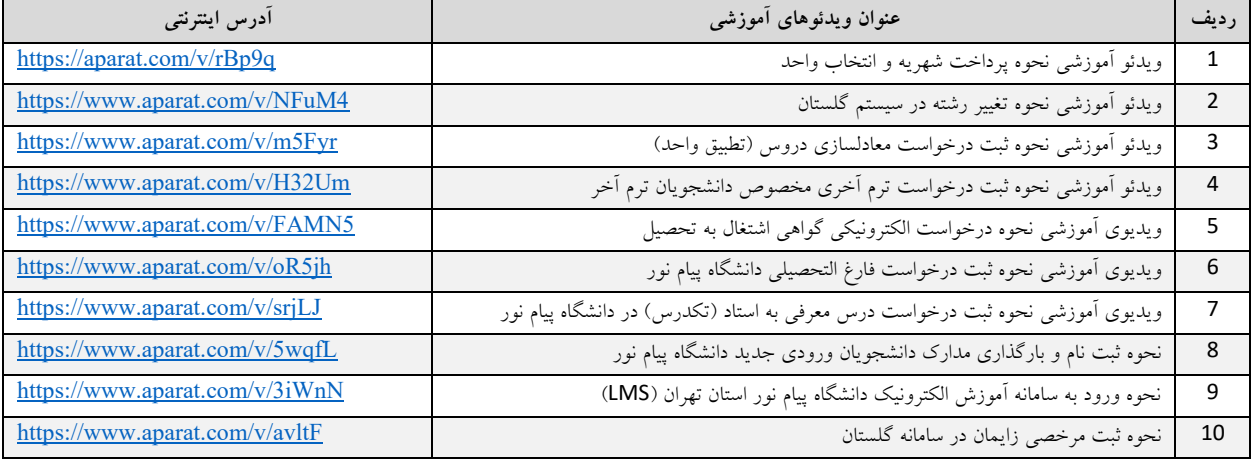

.4 هر دو شنبه از ساعت 11 تا 12:30 برای تمامی شما دانشجویان و دانشآموختگان عزیز، جلسه مالقات عمومی غیرحضوری با شرکت کارشناسان و مسئولین دانشگاه در نشانی زیر برقرار است که میتوانید با شرکت در این جلسه، سؤاالت و مطالب خود را مطرح فرمایید.

## <http://meeting.tpnu.ac.ir/shahryar>